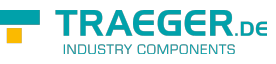

# OpcInstanceNodeSnapshot Members

**Namespace:** Opc.UaFx **Assemblies:** Opc.UaFx.Advanced.dll, Opc.UaFx.Advanced.dll The [OpcInstanceNodeSnapshot](https://docs.traeger.de/en/software/sdk/opc-ua/net/api/opc.uafx.opcinstancenodesnapshot) type exposes the following members.

## <span id="page-0-0"></span>**Properties**

### <span id="page-0-1"></span>Tag

Gets or sets the object that contains additional user data about the snapshot.

### **C#**

public object Tag { get; set; }

### **Property Value**

### **[Object](https://docs.microsoft.com/en-us/dotnet/api/system.object)**

An [Object](https://docs.microsoft.com/en-us/dotnet/api/system.object) that contains additional user data about the snapshot. The default is null (Nothing in Visual Basic).

## <span id="page-0-2"></span>Methods

### <span id="page-0-3"></span>Create(OpcContext, OpcInstanceNode)

Creates a new [OpcInstanceNodeSnapshot](https://docs.traeger.de/en/software/sdk/opc-ua/net/api/opc.uafx.opcinstancenodesnapshot) from the node specified.

### **C#**

public static OpcInstanceNodeSnapshot Create(OpcContext context, OpcInstanceNode node)

### **Parameters**

### context [OpcContext](https://docs.traeger.de/en/software/sdk/opc-ua/net/api/opc.uafx.opccontext)

The [OpcContext](https://docs.traeger.de/en/software/sdk/opc-ua/net/api/opc.uafx.opccontext) to use to collect the snapshot data.

node [OpcInstanceNode](https://docs.traeger.de/en/software/sdk/opc-ua/net/api/opc.uafx.opcinstancenode)

The [OpcInstanceNode](https://docs.traeger.de/en/software/sdk/opc-ua/net/api/opc.uafx.opcinstancenode) from which the snapshot data is to be collected.

### **Returns**

### [OpcInstanceNodeSnapshot](https://docs.traeger.de/en/software/sdk/opc-ua/net/api/opc.uafx.opcinstancenodesnapshot)

A new instance of the [OpcInstanceNodeSnapshot](https://docs.traeger.de/en/software/sdk/opc-ua/net/api/opc.uafx.opcinstancenodesnapshot) class containing the browsable information of the node

specified.

### **Exceptions**

### [ArgumentNullException](https://docs.microsoft.com/en-us/dotnet/api/system.argumentnullexception)

The context or node is a null reference (Nothing in Visual Basic).

### <span id="page-1-0"></span>Get<T>(OpcAttribute, OpcName)

Retrieves the value of the attribute of the element browsable through the name specified.

### **C#**

public T Get<T>(OpcAttribute attribute, OpcName name)

### **Parameters**

### attribute [OpcAttribute](https://docs.traeger.de/en/software/sdk/opc-ua/net/api/opc.uafx.opcattribute)

One of the members defined by the [OpcAttribute](https://docs.traeger.de/en/software/sdk/opc-ua/net/api/opc.uafx.opcattribute) enumeration identifying the attribute value to query from the element specified by the name.

### name [OpcName](https://docs.traeger.de/en/software/sdk/opc-ua/net/api/opc.uafx.opcname)

The [OpcName](https://docs.traeger.de/en/software/sdk/opc-ua/net/api/opc.uafx.opcname) to use to browse to the element from that the requested attribute value is to be retrieved.

### **Returns**

### [T](https://docs.traeger.de/en/software/sdk/opc-ua/net/api/members#t)

The T of the attribute of the element requested or the default value if the attribute value is not of the type specified by T.

### <span id="page-1-1"></span>Get<T>(OpcAttribute, OpcName[])

Retrieves the value of the attribute of the element browsable through the pathElements specified.

### **C#**

public T Get<T>(OpcAttribute attribute, params OpcName[] pathElements)

### **Parameters**

### attribute [OpcAttribute](https://docs.traeger.de/en/software/sdk/opc-ua/net/api/opc.uafx.opcattribute)

One of the members defined by the [OpcAttribute](https://docs.traeger.de/en/software/sdk/opc-ua/net/api/opc.uafx.opcattribute) enumeration identifying the attribute value to query from the element specified by the pathElements.

### pathElements [OpcName](https://docs.traeger.de/en/software/sdk/opc-ua/net/api/opc.uafx.opcname)[]

The [OpcName](https://docs.traeger.de/en/software/sdk/opc-ua/net/api/opc.uafx.opcname)'s to use to browse to the element from that the requested attribute value is to be

**FRAEGER** DE

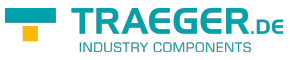

retrieved.

### **Returns**

### [T](https://docs.traeger.de/en/software/sdk/opc-ua/net/api/members#t)

The  $\overline{\text{I}}$  of the attribute of the element requested or the default value if the attribute value is not of the type specified by T.

### **Exceptions**

### [ArgumentNullException](https://docs.microsoft.com/en-us/dotnet/api/system.argumentnullexception)

One of the items in pathElements is a null reference (Nothing in Visual Basic).

### <span id="page-2-0"></span>Get<T>(OpcAttribute, OpcNamePath)

Retrieves the value of the attribute of the element browsable through the path specified.

### **C#**

public T Get<T>(OpcAttribute attribute, OpcNamePath path)

### **Parameters**

### attribute [OpcAttribute](https://docs.traeger.de/en/software/sdk/opc-ua/net/api/opc.uafx.opcattribute)

One of the members defined by the [OpcAttribute](https://docs.traeger.de/en/software/sdk/opc-ua/net/api/opc.uafx.opcattribute) enumeration identifying the attribute value to query from the element specified by the path.

### path [OpcNamePath](https://docs.traeger.de/en/software/sdk/opc-ua/net/api/opc.uafx.opcnamepath)

The sequence [OpcName](https://docs.traeger.de/en/software/sdk/opc-ua/net/api/opc.uafx.opcname) instances to use to browse to the element from that the requested attribute value is to be retrieved.

### **Returns**

### [T](https://docs.traeger.de/en/software/sdk/opc-ua/net/api/members#t)

The  $\overline{\text{I}}$  of the attribute of the element requested or the default value if the attribute value is not of the type specified by T.

### **Exceptions**

### [ArgumentNullException](https://docs.microsoft.com/en-us/dotnet/api/system.argumentnullexception)

The path is a null reference (Nothing in Visual Basic).

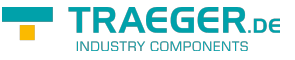

### <span id="page-3-0"></span>Get<T>(OpcAttribute, String)

Retrieves the value of the attribute of the element browsable through the name specified.

#### **C#**

public T Get<T> $(0pclt$ ribute attribute, string name = "")

### **Parameters**

#### attribute [OpcAttribute](https://docs.traeger.de/en/software/sdk/opc-ua/net/api/opc.uafx.opcattribute)

One of the members defined by the [OpcAttribute](https://docs.traeger.de/en/software/sdk/opc-ua/net/api/opc.uafx.opcattribute) enumeration identifying the attribute value to query from the element specified by the name.

### name [String](https://docs.microsoft.com/en-us/dotnet/api/system.string)

The [String](https://docs.microsoft.com/en-us/dotnet/api/system.string) formatted [OpcName](https://docs.traeger.de/en/software/sdk/opc-ua/net/api/opc.uafx.opcname) to use to browse to the element from that the requested attribute value is to be retrieved.

### **Returns**

### [T](https://docs.traeger.de/en/software/sdk/opc-ua/net/api/members#t)

The T of the attribute of the element requested or the default value if the attribute value is not of the type specified by T.

### <span id="page-3-1"></span>Get<T>(OpcName)

Retrieves the [Value](https://docs.traeger.de/en/software/sdk/opc-ua/net/api/opc.uafx.opcattributemembers#value) attribute of the element browsable through the name specified.

**C#**

public T Get<T>(OpcName name)

### **Parameters**

### name [OpcName](https://docs.traeger.de/en/software/sdk/opc-ua/net/api/opc.uafx.opcname)

The [OpcName](https://docs.traeger.de/en/software/sdk/opc-ua/net/api/opc.uafx.opcname) to use to browse to the element from that the requested [Value](https://docs.traeger.de/en/software/sdk/opc-ua/net/api/opc.uafx.opcattributemembers#value) attribute is to be retrieved.

### **Returns**

#### [T](https://docs.traeger.de/en/software/sdk/opc-ua/net/api/members#t)

The T of the attribute of the element requested or the default value if the attribute value is not of the type specified by T.

### <span id="page-3-2"></span>Get<T>(String)

Retrieves the [Value](https://docs.traeger.de/en/software/sdk/opc-ua/net/api/opc.uafx.opcattributemembers#value) attribute of the element browsable through the name specified.

**C#**

public T Get<T> $(\text{string name} = "")$ 

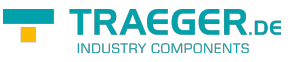

### **Parameters**

### name [String](https://docs.microsoft.com/en-us/dotnet/api/system.string)

The [String](https://docs.microsoft.com/en-us/dotnet/api/system.string) formatted [OpcName](https://docs.traeger.de/en/software/sdk/opc-ua/net/api/opc.uafx.opcname) to use to browse to the element from that the requested [Value](https://docs.traeger.de/en/software/sdk/opc-ua/net/api/opc.uafx.opcattributemembers#value) attribute is to be retrieved.

### **Returns**

### [T](https://docs.traeger.de/en/software/sdk/opc-ua/net/api/members#t)

The  $\overline{\text{I}}$  of the attribute of the element requested or the default value if the attribute value is not of the type specified by T.

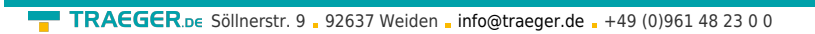

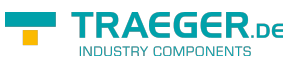

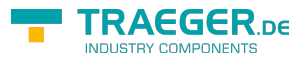

## **Table of Contents**

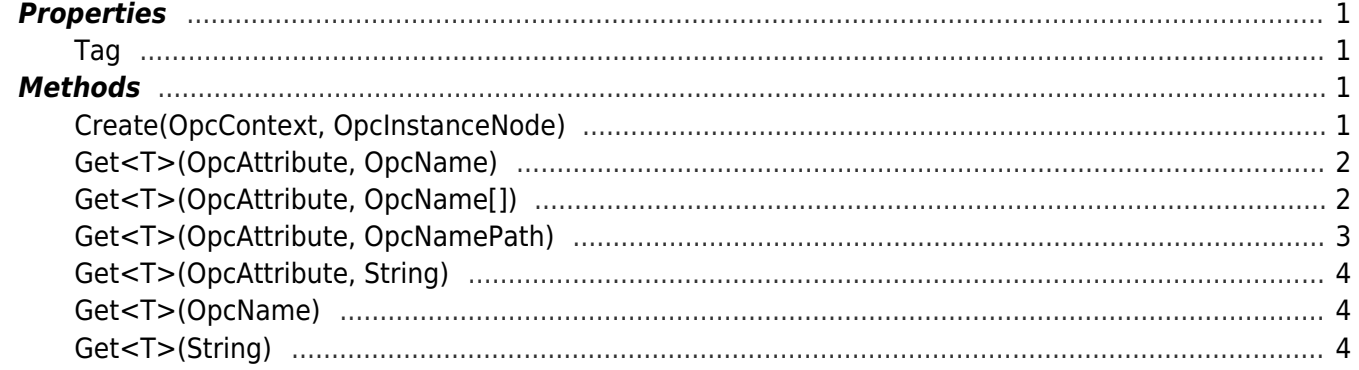